На правах рукописи

# **Литовченко Владимир Анатольевич**

# **СОВЕРШЕНСТВОВАНИЕ МЕТОДОВ И СРЕДСТВ ИМИТАЦИОННОГО МОДЕЛИРОВАНИЯ УСИЛИТЕЛЕЙ И АВТОГЕНЕРАТОРОВ СВЧ И ИЗМЕРЕНИЯ S-ПАРАМЕТРОВ ИХ АКТИВНОГО КОМПОНЕНТА**

Специальность: 05.12.07 – Антенны, СВЧ устройства и их технологии

Автореферат диссертации на соискание ученой степени кандидата технических наук

Работа выполнена в Государственном образовательном учреждении высшего профессионального образования «Сибирский государственный университет геосистем и технологий» (СГУГиТ)

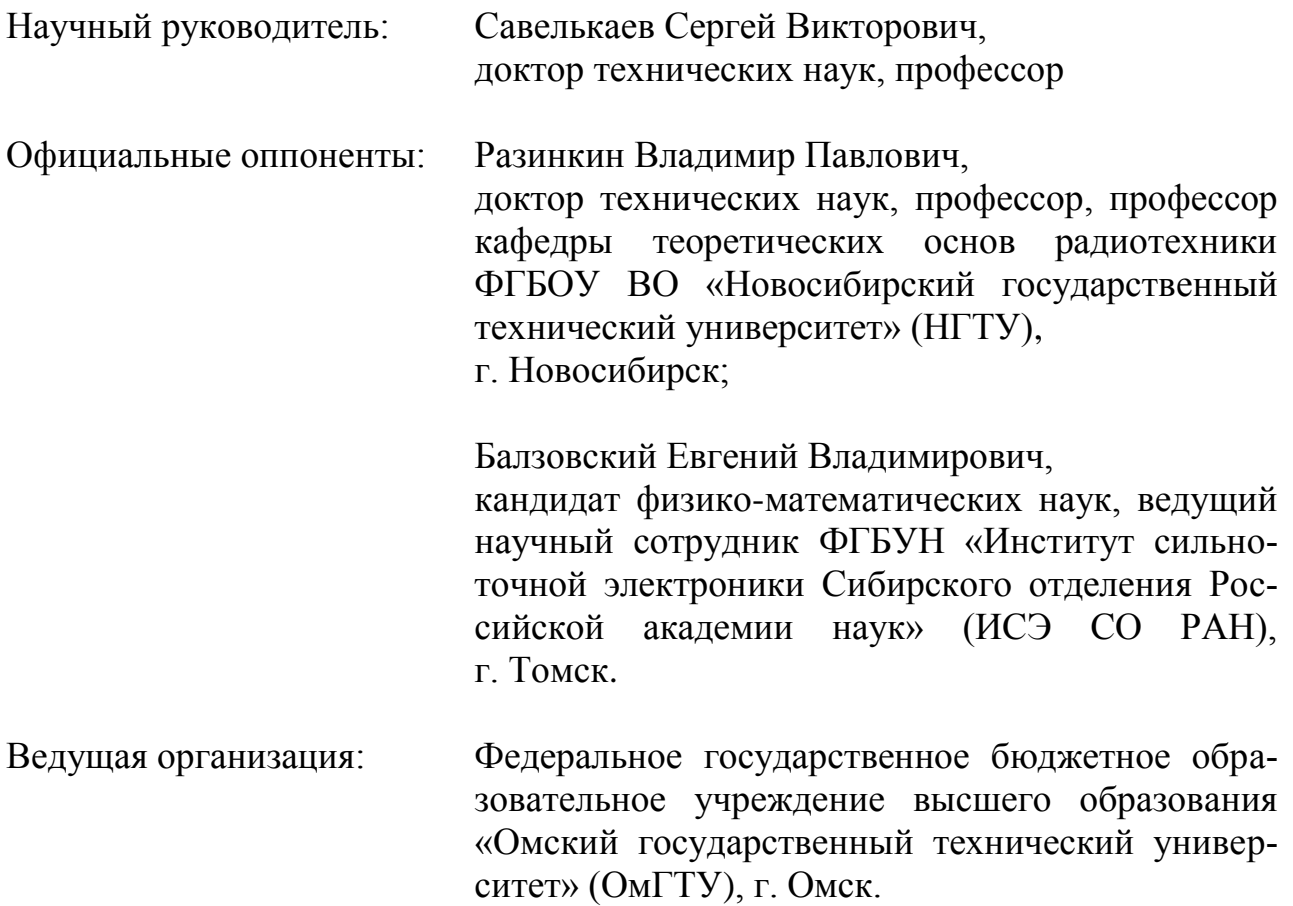

Защита состоится «15» декабря 2020 г. в 09 часов 00 минут на заседании диссертационного совета Д 212.268.01, созданного на базе федерального государственного бюджетного образовательного учреждения высшего образования «Томский государственный университет систем управления и радиоэлектроники» (ТУСУР) по адресу: 634050, г. Томск, пр. Ленина, 40, ауд. 201.

С диссертацией можно ознакомиться на сайте <https://postgraduate.tusur.ru/urls/sji2uk02> и в библиотеке ТУСУР по адресу: 634045, г. Томск, ул. Красноармейская, 146.

Автореферат разослан «\_\_\_\_» \_\_\_\_\_\_\_\_\_ 2020 г.

Ученый секретарь диссертационного совета Д 212.268.01 доктор физико-математических наук, профессор

 $\frac{1}{10}$ 

А. Е. Мандель

### **ОБЩАЯ ХАРАКТЕРИСТИКА РАБОТЫ**

Работа посвящена усовершенствованию методов и прецизионных средств, обеспечивающих имитационное моделирование усилителей и автогенераторов сверхвысоких частот (СВЧ), а также адекватное и точное измерение *S*-параметров активного компонента (АК) этих имитируемых устройств, для их последующего проектирования и производства.

Адекватное измерение *S*-параметров это их измерение при заданных эксплуатационных характеристиках АК, выбранных из условия удовлетворения технических характеристик имитируемого устройства техническому заданию (ТЗ) на его последующее проектирование.

Адекватное и точное измерение *S*-параметров АК повышает эффективность систем автоматизированного проектирования (САПР) на основе пакета Microwave Office (САПР MWO) усилителей и автогенераторов и, следовательно, экономическую эффективность их производства, поскольку способствует сокращению цикла опытно-конструкторских работ (ОКР) этих устройств за счет исключения необходимости многократной технологической коррекции их опытного образца для его повторного воспроизводства.

#### **Актуальность работы.**

В настоящее время проектирование микрополосковых усилителей и автогенераторов СВЧ, которые повсеместно применяются в наземных и спутниковых системах телевидения и связи, системах радиолокации и радионавигации, осуществляют в пространстве рассчитанных *S*-параметров АК этих устройств, например, полоскового транзистора. Низкая точность расчета *S*-параметров АК, обусловленная физическими ограничениями его математического моделирования, что приводит к снижению эффективности САПР MWO и, следовательно, к снижению экономической эффективности производства усилителей и автогенераторов, поскольку удлиняет цикл ОКР этих устройств за счет необходимости многократной технологической коррекции их опытного образца для его повторного воспроизводства.

Классический подходом к повышению эффективности САПР MWO таких устройств является переход от расчета к измерению *S*-параметров их АК. Неоценимый научный и практический вклад в развитие такого направления внесли известные отечественные и зарубежные ученые Петров В. П., Евграфов В. И., Рясный Ю. В., Савелькаев С. В., Никулин С. М., Савин А. А., Engen G. F., Hoer C. H., Woods D., Bosisio R. G., Li S. H., Mazumder S. R., Muller O. и др.

В диапазоне СВЧ для измерения *S*-параметров АК широко используют методы: векторной рефлектометрии, «горячих  $S_{22}$ », X-параметров, Cardiff Lite, который разработан британской компанией Mesuro, а также метод пространственно-удаленной переменной нагрузки, двухсигнальный метод и его модификации. Эти методы реализуют с помощью дорогостоящих векторных анализаторов СВЧ-цепей (ВАЦ). Большое разнообразие перечисленных методов обусловлено их несовершенством, а также сложностью их реализации. Так, например, методы векторной рефлектометрии не обеспечивают измерение *S*параметров АК на большом сигнале. Метод «горячих  $S_{22}$ » имеет ограничен-

ную сферу применения из-за отсутствия возможности измерения  $S_{12}$ параметра, методы X-параметров и Cardiff Lite дорогостоящи и сложены в реализации. В методе пространственно-удаленной переменной нагрузки АК может перейти из режима усиления в режим генерации, в котором измерение Sпараметров АК этим методом становится невозможным. Двухсигнальный метод авторов Bosisio R. G. и Li S. H., Mazumder предназначен для измерения Sпараметров АК в согласованных с нагрузками измерительных каналах цифрового анализатора СВЧ-цепей (ЦАЦ), где комплексные коэффициенты отражения (ККО)  $\Gamma_{\text{H}i}$  нагрузок АК (нагрузочные ККО)  $\Gamma_{\text{H}i} = 0$ . Однако измерительные каналы ЦАЦ, например, двенадцатиполюсных, неидеальны  $\Gamma_{Hj} \neq 0$ , что приводит к существенной погрешности измерения S-параметров и ограничению возможности широкого применения этого метода. Недостатком попыток его многочисленных модификации, является неопределенность предлагаемых модифицированных методов относительно  $S_{11}$  и/или  $S_{22}$ -параметров.

Общим недостатком рассмотренных методов является то, что они не обеспечивают адекватное измерение  $S = f(U_{\text{ri}}, P_{\text{bx}}, f, \Gamma_i, \Gamma_{\text{ri}}, \Gamma_{\text{ii}})$ -параметров АК в режиме усиления и генерации. Здесь S - косвенно измеряемые (вычисляемые) нормированные S-параметры АК в коаксиальных измерительных портах ЦАЦ;  $U_{\text{ni}}$  – напряжения питания АК;  $P_{\text{ax}}$  – его входная мощность;  $f$  – частота измерения S-параметров;  $\Gamma_i$  и  $\Gamma_{ii}$  – измеряемые ККО и комплексные коэффициенты передачи (ККП) АК в рассогласованных портах ЦАЦ ( $\Gamma_{\text{H}i} \neq 0$ ), имеющие физический смысл S-параметров нагруженного четырехполюсника.

Проблема адекватного измерения вызвана тем, что  $S = f(U_{\text{ni}}, P_{\text{ax}}, f, \Gamma_i)$  $\Gamma_{\text{H}i}$ ,  $T_{ij}$ )-параметры АК, который является активным прибором, зависят от его эксплуатационных характеристик. К ним относятся нагрузочные ККО Г<sub>ні</sub> АК и его напряжения питания  $U_{\text{ni}}$ , задающие его режим усиления или генерации, а также мощность Р<sub>вх</sub> входного сигнала АК в режиме усиления, дискретные частоты  $f$  в заданной полосе пропускания  $\Delta f$  в режиме усиления и частота  $f$ автоколебаний в режиме генерации. Множеству возможных значений эксплуатационных характеристик АК соответствует множество значений  $e<sub>0</sub>$  $S = f(U_{\text{ni}}, P_{\text{bx}}, f, \Gamma_i, \Gamma_{\text{h}i}, T_{\text{ij}})$ -параметров в режиме усиления или генерации этого прибора. Поэтому для адекватного измерения  $S = f(U_{\text{ni}}, P_{\text{ex}}, f, \Gamma_i, \Gamma_{\text{Hj}}, T_{ij})$ параметров АК необходимо имитационное моделирование усилителей или автогенераторов СВЧ, в процессе которого эксплуатационные характеристики их АК можно выбирать так, чтобы эксплуатационные характеристики этих имитируемых устройств, такие как выходная мощность  $P_{\text{BMX}}$ , дискретные частоты  $f$ усиления в заданной полосе пропускания  $\Delta f$  и частота генерации  $f$ , коэффициент усиления по мощности  $K_{v}$  и коэффициент шума  $K_{\mu}$ , фазовые шумы и др. удовлетворяли ТЗ на проектирование имитируемых устройств.

Современные ВАЦ не обеспечивают имитационное моделирование усилителей и автогенераторов СВЧ и, следовательно, адекватное измерение  $S = f(U_{\text{ni}}, P_{\text{bx}}, f, \Gamma_i, \Gamma_{\text{h}i}, T_{\text{p}})$ -параметров их АК. Кроме того, стоимость лучших современных зарубежных образцов ВАЦ может превышать 100 тысяч долларов за одно изделие.

диссертационной работе предложен лабораторный имитатор-B анализатор (ИА), разработанный на базе гомодинного и двухсигнального ЦАЦ. Он обеспечивает имитационное моделирование усилителей и автогенераторов СВЧ и последующее адекватное измерение  $S = f(U_{\text{ni}}, P_{\text{ex}}, f, \Gamma_i, \Gamma_{\text{hi}}, T_{\text{ii}})$ параметров их АК. ИА построен на базе недорогих отечественных серийных измерительных приборов.

Для решения проблемы адекватного измерения  $S = f(U_{\text{ni}}, P_{\text{ax}}, f, \Gamma_i)$  $\Gamma_{\text{H}i}$ ,  $T_{ii}$ )-параметров АК была предложена новая модификация двухсигнального метода, предложенного авторами Bosisio R. G. и Li S. H., Mazumder.

Проблема точного измерения  $S = f(U_{\text{ni}}, P_{\text{ax}}, f, \Gamma_i, \Gamma_{\text{H}}, T_{ii})$ -параметров АК была решена посредством разработки вариационной методики оценки  $\Delta_{\Gamma}^{1}$  предельной суммарной погрешности ККО Г, Ограничение предельной суммарной погрешности  $\Delta_{\Gamma}^1$  по ее предельному допуску  $\Delta_{\Gamma} \leq [\Delta_{\Gamma}]$ , позволило определить метрологические характеристики ИА такие как: предельно допустимые минимальное и максимальное значения  $\Delta_{\min, \max}$  динамического диапазона  $\Delta$  измеряемого ККО  $\Gamma_i$ ; оптимальное значение дискретного фазового сдвига  $\theta_0$  функции мощности  $P_{ik}$ ;  $k = \overline{1,3}$  на ее индикаторе и количество  $Q$  поддиапазонов измерения ККО  $\Gamma_i$ , при которых предельная погрешность измерения ККО  $\Gamma_i$ ,  $\Gamma_{\text{H}i}$ и ККП  $T_{ij}$  не превышает предела допуска  $\Delta_{\Gamma,T} \leq [\Delta_{\Gamma,T}]$ , тем самым способствуя повышению точности измерения  $S = f(U_{\text{ni}}, P_{\text{ex}}, f, \Gamma_i, \Gamma_{\text{H}}, \Gamma_{\text{ii}})$ -параметров. Точность их измерения считалась приемлемой если опытный образец усилителя или автогенератора, разработанный на их основе, в пределах его технологических подстроек удовлетворял ТЗ.

Кроме того, предложено усовершенствованное коаксиальное контактное устройство (ККУ), которое посредством дополнительной калибровки ИА расчетными микрополосковыми калибраторами обеспечивает возможность передачи результатов измерения  $S = f(U_{\text{ni}}, P_{\text{ex}}, f, \Gamma_i, \Gamma_{\text{H}}, T_{ij})$ -параметров АК из коаксиального измерительного тракта ИА в микрополосковый тракт, для включения в который предназначен этот АК. Предложенные конструктивные решения по усовершенствованию ККУ, которые позволяют повысить точность и частотный диапазон измерения  $S = f(U_{\text{ni}}, P_{\text{ex}}, f, \Gamma_i, \Gamma_{\text{hi}}, \Gamma_{\text{ii}})$ -параметров АК.

Для автоматизации процедуры имитационного моделирования усилителей и автогенераторов, предложен способ калибровки перестраиваемых согласующих трансформаторов (ПСТ), задающих нагрузочные ККО Г<sub>ні</sub> при имитационном моделировании усилителей и автогенераторов.

Для облегчения выбора нагрузочных ККО Г<sub>ні</sub>, обеспечивающих режим усиления или генерации АК, предложена методика анализа его устойчивости.

Таким образом, диссертационная работа, посвящена усовершенствованию методов и прецизионных средств, обеспечивающих имитационное моделирование усилителей и автогенераторов СВЧ, а также адекватному и точному измерению  $S = f(U_{\pi i}, P_{\text{ex}}, f, \Gamma_i, \Gamma_{\text{H}i}, T_{ii})$ -параметров их АК актуальна.

### Цель работы

Целью диссертационной работы является разработка лабораторного имитатора-анализатора, обеспечивающего моделирование усилителей и автогенераторов СВЧ в соответствии с их техническим заданием, а также точное автоматизированное измерение S-параметров их активного компонента в выбранном режиме его работы для последующего проектирования этих устройств.

#### Задачи исследований

Поставленная цель достигнута решением следующих основных научнотехнических задач:

1. Усовершенствование структурной схемы лабораторного ИА, обеспечивающего имитационное моделирование усилителей и автогенераторов СВЧ в соответствии с ТЗ и новые технические решения по модернизации конструкции KKY. которые расширяют частотный диапазон измерения  $S = f(U_{\text{ni}}, P_{\text{ex}}, f, \Gamma_{i}, \Gamma_{\text{ni}}, \Gamma_{ii})$ -параметров и обеспечивают снижение погрешности их измерения, вызванной неповторяемостью подключения АК.

2. Разработка метода адекватного измерения  $S = f(U_{\text{ni}}, P_{\text{ex}}, f, \Gamma_{i}, \Gamma_{\text{ni}}, \Gamma_{ii})$ -параметров АК имитируемых усилителей и автогенераторов СВЧ для их последующего проектирования, при котором опытный образец этих устройств, в пределах его технологических подстроек, удовлетворяет ТЗ, что исключает необходимость многократной технологической коррекции этого опытного образца для его повторного воспроизводства, а также методика анализа устойчивости АК, облегчающая выбор нагрузочных ККО Г<sub>ні</sub> АК этих устройств при их имитационном моделировании.

3. Разработка способа дополнительной калибровки ИА, обеспечивающего передачу результатов измерения  $S = f(U_{\text{ni}}, P_{\text{ex}}, f, \Gamma_i, \Gamma_{\text{H}}, T_{\text{ii}})$ -параметров АК из коаксиального тракта ИА в микрополосковый тракт, что распространяет действие ГСИ на микрополосковый тракт.

4. Разработка методики оценки предельной суммарной погрешности измерения  $\Delta_{\Gamma}$  ККО Г, которая при ограничении этой погрешности по ее предельному допуску  $[\Delta_{\Gamma}]$  ( $[\Delta_{\Gamma}]$  ≤ 0,07 |  $\Gamma$  | по модулю и  $\varphi_{\Gamma}$  ≤ 5° по фазе) обеспечивает выбор метрологических характеристик ИА таких как: предельно допустимые минимальное и максимальное значения  $\Delta_{\text{min,max}} = 6.14$  дБ динамического диапазона Д измеряемого ККО Г; оптимальное значение дискретного фазового сдвига  $\theta_0 = 2\pi/3$  и количество  $Q = 5$  поддиапазонов измерения ККО Г, при которых погрешность измерения этого ККО с модулем  $0,13\leq |\Gamma|\leq 1$  не превышает заданного предельного допуска  $\Delta_{\Gamma} \leq [\Delta_{\Gamma}]$  с возможностью ее коррекции

по среднему до  $|\Delta_{\Gamma}| \le 0.02 |\Gamma|$  по модулю и  $\varphi_{\Gamma} \le 1^{\circ}$  по фазе.

5. Разработка способа калибровки ПСТ, обеспечивающего автоматизацию задания начальных приближений нагрузочных ККО  $\Gamma_{\rm H}^*$  АК имитируемых устройств.

## Методы исследования

Решение поставленных задач осуществлено на основе современных теории радиотехнических измерений, теории радиотехнических систем и цепей, теории вероятностей и математической статистики, линейной алгебры, вычислительной математики и математического моделирования на персональном компьютере (ПК).

Научная новизна диссертационной работы состоит в следующем:

1. Впервые предложена и реализована на ИА процедура имитационного моделирования усилителей и автогенераторов СВЧ с оптимизацией этих имитируемых устройств на соответствие их технических характеристик ТЗ, а также предложены новые конструктивные решения по построению ИА, обеспечива- $S = f(U_{\text{ni}}, P_{\text{ex}}, f, \Gamma_i, \Gamma_{\text{ni}}, \Gamma_{\text{ii}})$ снижение погрешности измерения ющие параметров АК при имитационном моделировании усилителей и автогенераторов СВЧ.

2. Впервые предложен и реализован усовершенствованный метод адекватного измерения S-параметров, который в аналитическом виде устанавливает связь вида  $S = f(U_{\text{ni}}, P_{\text{bx}}, f, \Gamma_i, \Gamma_{\text{ni}}, \Gamma_{\text{ii}})$ .

3. Впервые предложен и реализован способ калибровки ИА, обеспечивающий передачу результатов измерения S-параметров АК из коаксиального тракта ИА в микрополосковый тракт, что распространяет действие Государственной системы обеспечения единства измерения (ГСИ) на микрополосковый тракт.

# Практическая ценность и значимость работы

1. Адекватное и точное измерение S-параметров АК способствует повышению экономической эффективности CAПР MWO и производства усилителей и автогенераторов СВЧ за счет исключения необходимости многократной технологической коррекции их опытного образца.

2. Возможность передачи результатов измерения S-параметров АК из коаксиального тракта ИА в микрополосковый тракт, что исключает необходимость разработки дорогостоящей ГСИ в микрополосковом тракте.

# Основные научные положения, выносимые на защиту

1. Разработанный метод адекватного измерения  $S = f(U_{\text{ni}}, P_{\text{ex}}, f, \Gamma_{i},$  $\Gamma_{\text{H}i}$ ,  $T_{ii}$ )-параметров активного компонента имитируемых усилителей и автогенераторов СВЧ для их последующего проектирования, при котором опытный образец этих устройств в пределах его технологических подстроек удовлетворяет техническому заданию, что исключает необходимость многократной технологической коррекции этого опытного образца для его повторного воспроизводства, а также методика анализа устойчивости активного компонента, упрощает выбор нагрузочных ККО Г<sub>ні</sub> АК этих устройств при их имитационном моделировании.

2. Разработанный способ дополнительной калибровки имитатораанализатора, обеспечивает результатов передачу измерения  $S = f(U_{\text{ni}}, P_{\text{bx}}, f, \Gamma_i, \Gamma_{\text{h}j}, T_{\text{h}j})$ -параметров активного компонента из коаксиального тракта имитатора-анализатора в микрополосковый тракт, что распространяет действие ГСИ на микрополосковый тракт.

3. Разработанная методика оценки предельной суммарной погрешности измерения  $\Delta_{\Gamma}$  KKO  $\Gamma$ , которая при ограничении этой погрешности по ее предельному допуску  $[\Delta_{\Gamma}]$  ( $[\Delta_{\Gamma}] \leq 0.07 |\Gamma|$  по модулю и  $\varphi_{\Gamma} \leq 5^{\circ}$  по фазе) обеспечивает выбор метрологических характеристик имитатора-анализатора таких как: предельно допустимые минимальное  $\boldsymbol{\mathrm{M}}$ максимальное значения  $\Delta_{\text{min,max}} = 6;14 \,\mu\text{J}$  динамического диапазона  $\Delta$  измеряемого ККО Г; оптимальное значение дискретного фазового сдвига  $\theta_0 = 2\pi/3$  и количество  $Q = 5$  поддиапазонов измерения ККО Г, при которых погрешность измерения этого ККО  $\Gamma$  с модулем  $0,13 \leq |\Gamma| \leq 1$  не превышает заданного предельного допуска  $\Delta_{\Gamma}$  ≤[ $\Delta_{\Gamma}$ ] и с возможностью ее коррекции по среднему до  $|\Delta_{\Gamma}|$  ≤ 0,02 | Г | по модулю и  $\varphi_{\Gamma} \leq 1^{\circ}$  по фазе.

4. Разработанный способ калибровки перестраиваемого согласующего трансформатора обеспечивает автоматизацию задания начальных приближений нагрузочных ККО  $\Gamma_{\text{H}i}^{*}$  активного компонента имитируемых устройств.

## Достоверность полученных результатов

Достоверность научных положений, выносимых на защиту, подтверждена тем, что усовершенствованные методы и средства имитационного моделирования усилителей и автогенераторов СВЧ и измерения S-параметров их АК, обеспечивают повышение экономической эффективности CAПР MWO и производства усилителей и автогенераторов СВЧ за счет исключения необходимости многократной технологической коррекции их опытного образца.

## Реализация в промышленности и внедрение

Результаты диссертационной работы подтверждены тремя актами внедрения, представленными в приложении:

- Актом внедрения в предприятии ООО «Альфа инструментс» в виде ККУ сечения 3,5/1,5 мм и способа его калибровки.

- Актом внедрения в учебный процесс организации «Сибирский государственный университет геосистем и технологий» по дисциплинам «Автоматизированное проектирование средств поражения», специальность 17.05.01 - Боеприпасы и взрыватели и «Основы радиотехники», специальность 12.03.01 -

Информационная безопасность в виде библиотеки математических моделей усилителей и автогенераторов СВЧ и их компонентов для пакета САПР MWO.

– Актом внедрения на предприятии ФГКВОУ ВО «Новосибирское высшее военное командное училище» лабораторного ИА для поверки и настройки усилителей и автогенераторов СВЧ для технических средств различного назначения, включая технические средства для учебного процесса.

### **Апробация работы**

Основные положения и результаты диссертационной работы докладывались и обсуждались на следующих Международных научных конгрессах и конференциях: Интерэкспо ГЕО-Сибирь-2014. X Междунар. научн. конгр. : Междунар. научн. конф. «СибОптика-2014»; Интерэкспо ГЕО-Сибирь-2015. XI Междунар. науч. конгр. : Междунар. науч. конф. «СибОптика-2015»; Интерэкспо ГЕО-Сибирь-2016. XI Междунар. науч. конгр. : Междунар. науч. конф. «СибОптика-2016»; Интерэкспо ГЕО-Сибирь-2017. XIII Междунар. науч. конгр. : Национ. научн. конф. «Наука. Оборона. Безопасность-2017»; Интерэкспо ГЕО-Сибирь-2018. XIV Междунар. науч. конгр. : «Наука. Оборона. Безопасность-2019»; Интерэкспо ГЕО-Сибирь-2019. XV Междунар. науч. конгр. : «Наука. Оборона. Безопасность-2019».

#### **Личный вклад автора**

Изложенные в диссертационной работе результаты исследований, выносимые на защиту, получены лично автором при активном содействии научного руководителя. По теме диссертации опубликована одна работа без соавторов. На основании обсуждения с соавторами конструктивных и схемотехнических решений автор лично получил основные научные результаты, расчетные соотношения и выводы, что письменно подтверждено соавторами.

#### **Публикации**

По материалам диссертации опубликовано 19 научных работ: 12 статей соответствуют перечню периодических изданий, рекомендуемых ВАК; 6 статей опубликованы в сборниках материалов Международных научных конгрессов и конференций и один препринт.

#### **Структура и объем диссертации**

Диссертация состоит из введения, четырех глав, заключения, библиографического списка использованной литературы и приложения. Объем работы составляет 183 страниц машинописного текста и включает 45 рисунков, 12 таблиц и 108 наименований списка литературы. Приложение включает 3 акта внедрения.

#### **СОДЕРЖАНИЕ РАБОТЫ**

**Во введении** обоснована актуальность темы диссертации, поставлена цель и сформулированы задачи исследований, определена научная новизна, практическая ценность и значимость полученных результатов, выделены основные положения, выносимые на защиту.

**В первой главе** даны аналитический обзор и сравнительный анализ ВАЦ и ЦАЦ с указанием недостатков ВАЦ по их функциональным ограничениям на адекватное измерение *S* -параметров активных СВЧ-цепей и высокой стоимо-

сти. Кроме того, дан анализ состояния научно-технической проблемы адекватного и точного измерения  $S = f(U_{\text{ni}}, P_{\text{bx}}, f, \Gamma_i, \Gamma_{\text{hj}}, T_{ij})$ -параметров АК для эффективного проектирования усилителей и автогенераторов СВЧ, когда опытный образец этих устройств в пределах его технологических подстроек удовлетворяет ТЗ. Также на основе концепции алгоритмического проектирования ЦАЦ в пространстве *D*-матриц проведена их классификация по родам. На ее основе показано, что в соответствии с задачами исследования, приведенными во введении диссертации, для решения проблемы адекватного и точного измерения  $S = f(U_{\text{ni}}, P_{\text{ax}}, f, \Gamma_i, \Gamma_{\text{hi}}, \Gamma_{\text{ii}})$ -параметров АК необходима разработка лабораторного ИА усилителей и автогенераторов СВЧ на основе ЦАЦ второго (гомодинного) и третьего (двухсигнального) родов.

Во второй главе рассмотрены теоретические основы построения ИА усилителей и автогенераторов СВЧ. Упрощенная структурная схема ИА показана на рисунке 1.

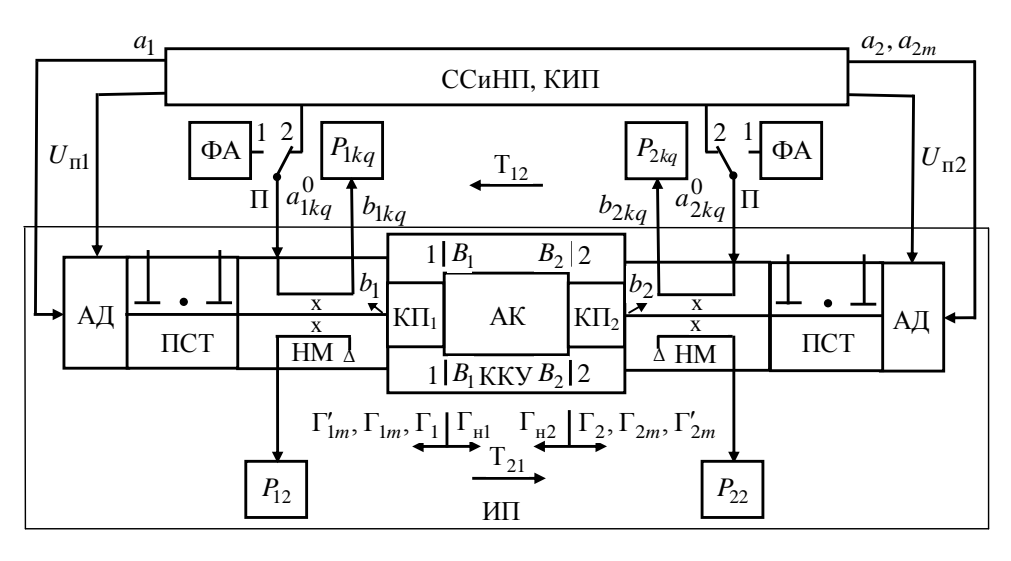

Рисунок 1 - Структурная схема ИА:

ССиНП – синтезатор зондирующих  $a_i$ ,  $a_{2m}$  и опорных  $a_{ikq}^0$  сигналов и напряжений питания  $U_{\text{ni}}$ ; КИП – контрольно-измерительные приборы; ФА - перестрвиваемый фазовращатель-аттеню атор отражательного типа; П - переключатель; ИП - измерительный преобразователь: АД – адаптер напряжений питания  $U_{\pi i}$ ; ПСТ – перестраиваемый согласующий трансформатор; НМ - направленный мост;  $K\Pi_i$ ;  $i = 1, 2$  – коаксиальный переход; KKY – коаксиальное контактное устройство; АК - активный компонент

Основным функциональным узлом ИА является измерительный преобразователь (ИП), обеспечивающий имитационное моделирование усилителей или автогенераторов СВЧ. Конструкция усовершенствованного ИП показана на рисунке  $2, a$ .

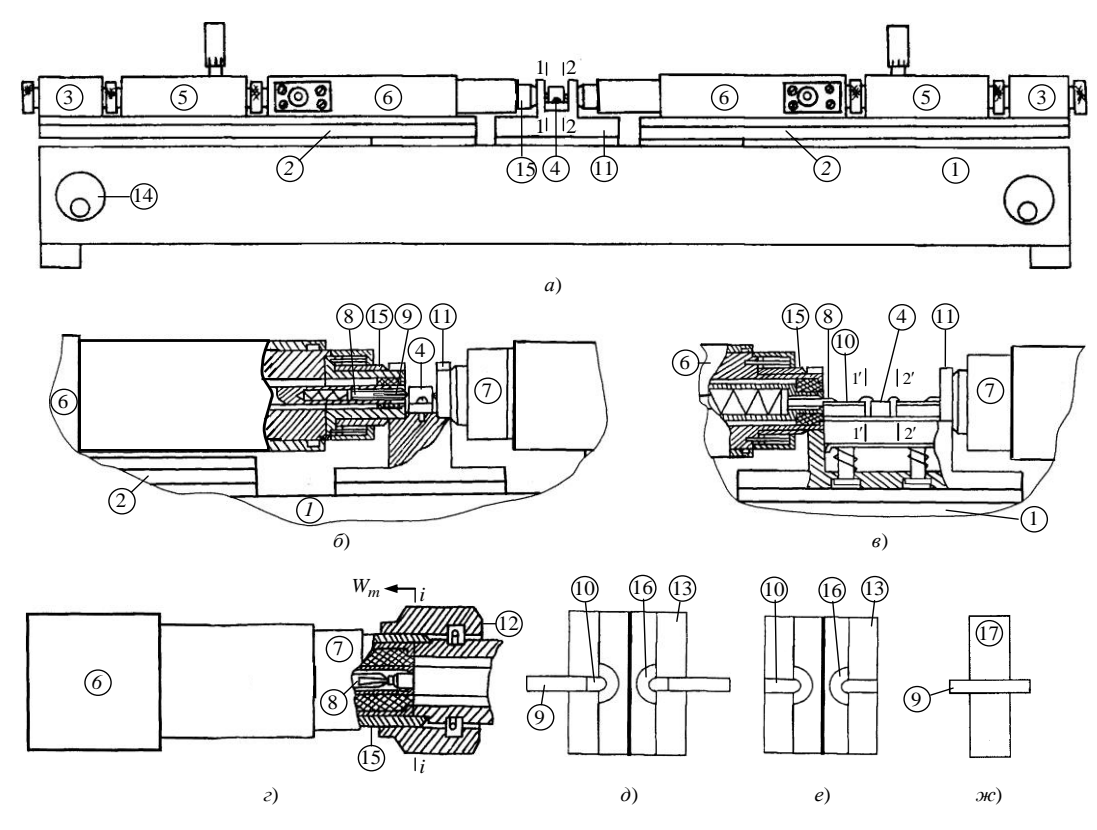

Рисунок 2 – Конструкция ИП – *а*); подключение к КП*<sup>i</sup>* 7 АК 4 с ленточными 9 и микрополосковыми 10 выводами - *б*) и *в*); подключение к КП*<sup>i</sup>* 7 коаксиальной меры 12 – *г*); согласованный микрополосковый калибратор 13 – *д*) и *е*); короткозамыкатель 19 – *ж*):

- 1 основание; 2 подвижный стол; 3 АД напряжений питания  $U_{\text{ni}}$ ; 4 – АК; 5 – ПСТ; 6 – НМ; 7 – КП*<sup>i</sup>* ; 8 – подпружиненная цанга;
- 9 и 10 ленточный вывод и отрезок полосковой линии; 11 пьедестал;
- 12 коаксиальная мера; 13 расчетные согласованные микрополосковые калибраторы; 14 – приводной механизм; 15 – резьбовая втулка; 16 – резистивная нагрузка; 17 – короткозамыкатель

*Принцип работы ИА.* АК подключают к коаксиальным переходам (КП<sub>i</sub>; *i* = 1, 2) ККУ (см. рисунок 1) и осуществляют имитационное моделирование усилителя или автогенератора. При имитационном моделировании задают эксплуатационные характеристики АК, задающие его режим по постоянному току, а именно с помощью синтезатора сигналов и напряжений питания (ССиНП) задают напряжения питания *U*п*<sup>i</sup>* АК (в режиме усиления или генерации) и амплитуду  $|a_1|$  входного непрерывного зондирующего сигнала  $a_1$  AK (в режиме усиления). Заданные эксплуатационные характеристики АК регистрируют с помощью контрольно-измерительных приборов (КИП).

Кроме того, входной  $(i=1)$  и выходной  $(i=2)$  ПСТ посредством их шлейфов задают нагрузочные ККО Гн*j* АК, обеспечивающие его режим усиления как усилителя или генерации как автогенератора. При этом при имитационном моделировании усилителей ПСТ могут работать как в режиме узкополосного, так и широкополосного согласования, а при имитационном моделировании автогенераторов - только в режиме узкополосного согласования.

В режиме узкополосного согласования во входном  $(i=1)$  и выходном  $(i=2)$  ПСТ используют по одному  $(N=1)$  шлейфу. Этот режим применяется при имитационном моделировании усилителей и автогенераторов. Начальные приближения требуемых нагрузочных ККО  $\Gamma_{\rm H}^{**}$  АК моделируются САПР MWO.

В режиме широкополосного согласования число шлейфов входного ( $i = 1$ ) и выходного  $(i = 2)$  ПСТ составляет  $N \leq 3$ . Такое количество шлейфов обеспечивает относительную полосу пропускания имитируемого усилителя до 15 % на центральной частоте  $f_0$ , лежащей в пределах  $f = 4 - 12$  ГГц с неравномерностью амплитудно-частотной характеристики (АЧХ) не более  $\pm 0.5$  дБ. В этом режиме согласования входной и выходной ПСТ представляют в виде  $L_{ki} C_{ki}$ звенного  $(k = \overline{1, N})$  фильтра нижних частот (ФНЧ), начальные приближения индуктивностей  $L_{ki}^{**}$  и емкостей  $C_{ki}^{**}$  которых моделируются САПР MWO.

Перечисленные выше эксплуатационные характеристики АК должны быть выбраны так, чтобы технические характеристики имитируемого усилителя или автогенератора, их выходная мощность  $P_{\text{BEX}}$ , рабочая частота  $f$  усиления или генерации, коэффициент усиления по мощности  $K_{\text{yM}}$  и шуму  $K_{\text{m}}$  и др., регистрируемые КИП, удовлетворяли ТЗ на проектирование этих устройств.

После выбора эксплуатационных характеристик ИА осуществляет измерение:

– одно- и двухсигнальных ККО  $\Gamma_i, \Gamma_{im}, \Gamma'_{im}$  АК 4 в отсчетных плоскостях  $i-i$  измерительных входов КП<sub>i</sub>;  $i=1, 2$ , принадлежащих входу ( $i=1$ ) и выходу  $(i=2)$  этого АК 4 (рисунок 1, рисунок 2, *а*, *б* и *в*);

– ККП  $T_{ij}$ ; *i*, *j* = 1, 2; *i* ≠ *j* AK 4 в этих же отсчетных плоскостях *i* − *i*, a также измерение его нагрузочных ККО  $\Gamma_{\text{H}j}$  в отсчетных плоскостях  $i - i$  при непосредственном соединении измерительных входов  $K\Pi_i$ ;  $i = 1, 2$  для послеизмеренных  $S = f(U_{\text{ni}}, P_{\text{ex}}, f, \Gamma_i, \Gamma_{2m}, \Gamma'_{2m}, \Gamma_{\text{H}i}, \Gamma_{\text{i}i})$ дующего определения параметров этого АК 4 и их нормировки относительно микрополоскового тракта, для включения в который предназначен этот АК при его эксплуатации.

В ККУ (рисунок 2, в) вместо бескорпусного АК 4 может быть использован полосковый АК 4, показанный на рисунок 2, б.

В случае узкополосного согласования измерение ККО  $\Gamma_i$ ,  $\Gamma_{2m}$ ,  $\Gamma'_{2m}$ ,  $\Gamma_{hi}$  и ККП  $T_{ii}$  АК осуществляют на дискретных частотах  $f$ , а в случае широкополосного – при свипировании центральной частоты  $f_0$  в заданной в ТЗ полосе частот  $\Delta f$ .

Математическая модель ИА. Уравнение физического преобразования, описывающее действие *i*-го направленного моста (НМ) ИА можно записать в виде

$$
P_{ikq} = E_{iq} [1 + |\rho_{iq}|^2 + 2 |\rho_{iq}| \cos(\varphi_{ip} + \varphi_{ik})], \qquad (1)
$$

где  $E_{iq}$  – амплитудный коэффициент;  $q = \overline{1,Q}$  и  $k = \overline{1,3}$  – индексы состояний амплитуды  $|a_{iq}^0|$  и фазы  $\varphi_{ik}^0$  опорного сигнала  $a_{ikq}^0$ , первый из которых определяет поддиапазон измерения ККО  $\Gamma_i$  из их общего количества  $Q$ , а второй -  $k$ -й дискретный сдвиг  $\varphi_{ik} = \pm \sum_k \theta_{ik}$  волны мощности  $P_{ikq}$ ;  $\theta_{ik} = \varphi_i - \varphi_{ik}^0$  – ее начальная фаза  $\theta_{i1}$  и фазовый сдвиг  $\theta_{i2,i3}$ ;  $|\rho_{iq}|$  и  $\varphi_{ip}$  – модуль и фаза эквивалентного  $\rho_{ia} = C_{i1}(1 + C_{i2}\Gamma_i)\vartheta_{ia} / (1 + C_{i3}\Gamma_i)$  измеряемого ККО KKO  $\Gamma_i$ ; где  $C_{i1} = (A_{i1} / A_{i2}) \exp j\theta_{i1}, C_{i2} = B_{i1} / A_{i1}, C_{i3} = B_{i2} / A_{i2}$  – приведенные комплексные константы *i*-го НМ;  $\vartheta_{iq} = |a_i/a_i^0|10^{\alpha_{iq}/20} = |a_i/a_{iq}^0|$  – относительная амплитуда зондирующего  $a_i$  и опорного  $a_{ikq}^0$  сигналов (амплитудная метрика) и  $\alpha_{iq}$  – ослабление амплитуды  $|a_{iq}^0|$  опорного сигнала  $a_{ikq}^0$  на  $q$ -м поддиапазоне измерения.

Из (1) можно получить систему измерительных уравнений ИА вида:

$$
x_{i1} + a_{ik2}x_{i2} + a_{ik3}x_{i3} = P_{ikq} \, ; \, k = \overline{1,3} \,, \tag{2}
$$

где  $a_{ik2} = 2\cos\varphi_{ik}, a_{ik3} = -2\sin\varphi_{ik}$ .

Решение системы уравнений (2) относительно переменных  $x_{ik}$  для  $k = \overline{1,3}$ регистрируемых напряжений  $U_{ikq} = \frac{f(b_n + U_{ikq})}{\sqrt{2P_{ikq}}}$  при  $q = \text{const}$  позволяет определить модуль  $|\rho_{iq}|$  и фазу  $\varphi_{ip}$  (1) эквивалентного ККО  $\rho_{iq}$  как:

$$
|\rho_{iq}| = 1/2\beta_i \pm \sqrt{1/4\beta_i^2 - 1}, \ \varphi_{ip} = \arctg(x_{i3} / x_{i2}), \ \beta_i = \sqrt{(x_{i2} / x_{i1})^2 + (x_{i3} / x_{i1})^2}.
$$
 (3)

По эквивалентному ККО  $\rho_{iq}$  (3) значения измеренных ККО  $\Gamma_i$  и  $\Gamma_{Hj}$ можно определить из формулы

$$
T_{i}, \Gamma_{\rm Hj} = (G_{i1}\tilde{\vartheta}_{iq} - \tilde{\rho}_{iq}) / (G_{i3}\tilde{\rho}_{iq} - G_{i2}\tilde{\vartheta}_{iq}), \qquad (4)
$$

где  $\tilde{\rho}_{iq} = \rho_{iq} / \rho_{i14}$  и  $\rho_{i14}$  - нормированный эквивалентный ККО измеряемого ККО  $\Gamma_i$  и нормирующий эквивалентный ККО, измеренный при калибровке ИА.;  $\tilde{\vartheta}_{iq} = \vartheta_{iq} / \vartheta_{i1} = 10^{(\alpha_{iq} - \alpha_{i1})/20}$  – нормированная относительная амплитуда на  $q$ -м поддиапазоне;  $\tilde{\vartheta}_{i1}$  и  $\alpha_{i1}$  – относительная амплитуда и ее начальное ослабление амплитуды  $|a_{iq}^0|$  опорного  $a_{ikq}^0$  первом  $q=1$  поддиапазоне измерения ККО  $\Gamma_i$ ;  $G_{i1} = [(1 - C_{i1})/(1 - C_{i2})]$ ,  $G_{i2} = C_{i2}[(1 - C_{i3})/(1 - C_{i2})]$  и  $G_{i3} = C_{i3}$  – нормированные комплексные параметры НМ, подлежащие определению при калибровке ИА.

$$
\tilde{\Theta}_{iq} = \left| \tilde{\rho}_{iqq} (1 + G_{i3} W_q) / (G_{i1} + G_{i2} W_q) \right|,
$$
\n(5)

где  $\tilde{\rho}_{iqq} = \rho_{iqq} / \rho_{i14}$  – нормированное значение эквивалентного ККО  $\rho_{iqq}$ , измеряемого при калибровке ИА коаксиальной мерой с ККО  $\Gamma_i = W_a$  на  $q$ -м поддиапазоне.

Измеренный ККП  $T_{ij}$  был определен в виде

$$
T_{ij} = \rho_{iq} / [\rho'_{iq} (1 - \Gamma_{H1} \Gamma_{H2})], \qquad (6)
$$

где  $\rho'_{iq}$  – эквивалентный ККО, измеряемый в отсчетных плоскостях  $i - i$  при непосредственном соединении измерительных входов  $K\Pi_i$ ;  $i = 1, 2$ .

Выражения (1)-(4) и (6) представляют собой математическую модель ИА в двухсигнальном режиме.

Математическая модель ИА в гомодинном режиме и способ его калибровки приведены во второй главе диссертации.

Калибровка ИА. Возможность подключения к измерительным входам КП, 7 стандартных коаксиальных мер 12 (см. рисунок 2, г) позволяет осуществить калибровку портов ИА относительно опорных плоскостей  $i - i$  подключения этих мер. При калибровке определяют комплексные параметры  $G_{i1}$ ,  $G_{i2}$  и  $G_{i3}$ , входящие в выражения (4) и (5). Уравнения калибровки ИА получены из выражения (4).

Методика переноса результатов измерения из коаксиального измерительного тракта ИА в микрополосковый тракт (нормировка) Подключение согласованного микрополоскового калибратора (показан на рисунке 2, д) к  $K\Pi_i$ ;  $i = 1, 2$  (показан на рисунке 2, *г*) представлено эквивалентной схемой замещения (ЭСЗ), которая отражена на рисунке 3, где  $Z_0$  – волновое сопротивление отрезка микрополосковой линии (МПЛ) калибратора, который нагружен на согласованную нагрузку с сопротивлением  $Z_{\mu} = Z_0$ .

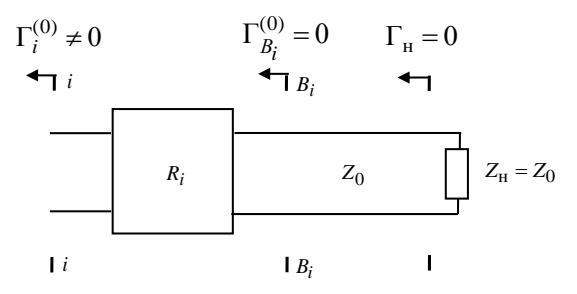

Рисунок 3 – Эквивалентная схема замещения КП<sub>;</sub>;  $i = 1, 2$ при подключении к нему согласованного микрополоскового калибратора

При подключении согласованного микрополоскового калибратора к КП,;  $i=1, 2$  в опорной плоскости  $i-i$  возникает неоднородность, обусловленная

конструктивными различиями этих узлов. В процессе измерения ККО  $\Gamma_i^{(0)} \neq 0$  в опорной плоскости  $i - i$  эта неоднородность моделируется вводом вспомогательной плоскости  $B_i - B_i$  и введением между плоскостями  $i - i$  и  $B_i - B_i$  четырехполюсника с  $R_i$ -параметрами, характеризующими указанную неоднородность. При этом плоскости  $i - i$  и  $B_i - B_i$  совмещены в пространстве, а в плоскости  $B_i - B_i$  KKO  $\Gamma_{B_i}^{(0)} = 0$ .

По измеренным ККО  $\Gamma_i^{(0)}$  и  $\Gamma_i$  (ККО  $\Gamma_i$  измеряют при подключении короткозамкнутой нагрузки с ККО  $\Gamma = -1$ )  $R_i$ -параметры можно определить следующим образом

$$
R_{11i} = \Gamma_i^{(0)}, \ R_{22i} = R_{22i}\delta_i, R_{12i} = R_{21i} = \sqrt{R_{12i}R_{21i}\delta_i},
$$
  
 
$$
\text{where } \delta_i = (\Gamma_i - R_{11i}) / (\Delta_{R_i} - R_{22i}\Gamma_i), \ \Delta_{R_i} = R_{11i}R_{22i} - R_{12i}R_{21i}.
$$
 (7)

Если АК подключают непосредственно к  $K\Pi_i$ ;  $i=1, 2$ , как показано на рисунке 2, б, то в (7)  $\delta_i = 1$  и короткозамкнутый калибратор (показан на рисунке 2, ж) не используют. В том случае, когда АК подключают к  $K\Pi_i$ ;  $i = 1, 2$  через отрезки МПЛ длиной  $l$ , как показано на рисунке 2, то используют согласованный и короткозамкнутый калибраторы (показаны на рисунке 2, д и ж), которые подключают к вспомогательным плоскостям  $i'-i'$ .

Нормированные  $S'$ -параметры и ККО  $\Gamma'_{\rm H}$  можно определить из формул:

$$
S'_{11} = [R_{112}(R_{111}S_{22} - \Delta_S) + (S_{11} - R_{111})\Delta_{R_i}] / \Delta,
$$
  
\n
$$
S'_{12} = -R_{211}R_{212}S_{12} / \Delta, S'_{21} = -R_{121}R_{122}S_{21} / \Delta,
$$
  
\n
$$
S'_{22} = [R_{221}(R_{222}S_{11} - \Delta_S) + (S_{22} - R_{222})\Delta_{R_i}] / \Delta,
$$
  
\n
$$
\Gamma'_{\text{Hj}} = (R_{22j} - \Delta_{R_j}\Gamma_{\text{Hj}}) / (1 - R_{11j}\Gamma_{\text{Hj}}),
$$
\n(8)

где

$$
\Delta_S = S_{11}S_{22} - S_{12}S_{21}; \ \Delta_{R_1} = R_{111}R_{221} - R_{121}R_{211}; \ \Delta_{R_2} = R_{112}R_{222} - R_{122}R_{212};
$$

$$
\Delta = R_{112}(S_{22}\Delta_{R_1} - R_{221}\Delta_S) + (R_{221}S_{11} - \Delta_{R_1})\Delta_{R_2}.
$$

Выражения (7) и (8) обеспечивают передачу результатов измерения из коаксиального тракта ИА в микрополосковый тракт.

Метод анализа устойчивости. Предварительным этапом имитационного моделирования усилителя или автогенератора является анализ устойчивости их АК. Сущность такого анализа сводится к измерению трех значений нагрузочных ККО  $\Gamma_{\text{H}i}^{(m)}$ ;  $m = \overline{1,3}$  АК на его входе  $(i = 1)$  и выходе  $(i = 2)$  в режиме регенерации, который является промежуточным режимом между его режимами усиления и автогенерации, показанных на рисунке 4.

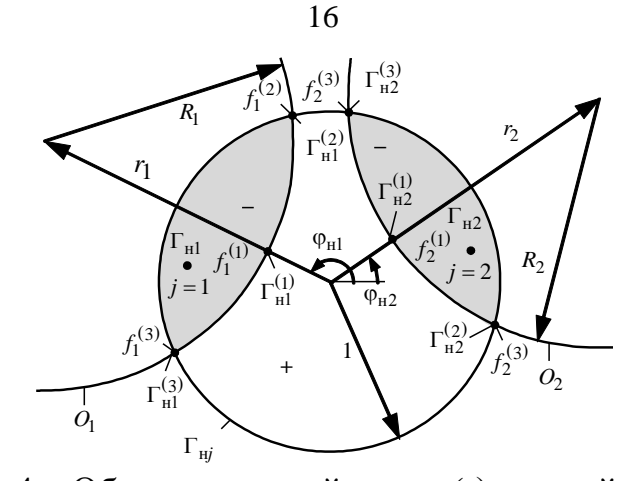

Рисунок 4 – Области неустойчивых (-) и устойчивых (+) нагрузочных ККО Г<sub>ні</sub>

Вывод неустойчивых (-) и устойчивых (+) областей нагрузочных ККО Г<sub>ні</sub> на монитор ПК в процессе имитационного моделирования усилителя или автогенератора существенно облегчает выбор этих ККО.

**Метод адекватного измерения**  $S = f(U_{\text{ni}}, P_{\text{ax}}, f, \Gamma_i, \Gamma_{2m}, \Gamma'_{2m}, \Gamma_{\text{H}i}, \Gamma_{\text{i}})$ параметров. Метод основан на измерении ККО  $\Gamma_i$ ,  $\Gamma_{21}$ ,  $\Gamma'_{21}$ ,  $\Gamma_{\rm H}$  и ККП  $\rm T_{ij}$  АК с последующим расчетом по формулам

$$
S_{11} = \frac{\Gamma_1 G_{11} (1 - \Gamma_{21} \Gamma_{H2}) - T_{12} \Gamma_{H2} (\Gamma_{21} - \Gamma_{2}) (1 - \Gamma_{1} \Gamma_{H1})}{G_{11} (1 - \Gamma_{21} \Gamma_{H2}) - T_{12} \Gamma_{H1} \Gamma_{H2} (\Gamma_{21} - \Gamma_{2}) (1 - \Gamma_{1} \Gamma_{H1})}.
$$
  
\n
$$
S_{12} = T_{12} \Delta; S_{21} = T_{21} \Delta; S_{22} = \Gamma_2 - T_{12} T_{21} \Delta \Gamma_{H1} (1 - \Gamma_2 \Gamma_{H2}),
$$
  
\n(9)

где  $\Delta = (1 - S_{11} \Gamma_{H1}) (1 - \Gamma_{2} \Gamma_{H2})$ .

При  $\Gamma_{\text{H1}} = \Gamma_{\text{H2}} = 0$  значения  $S_{11} = \Gamma_1$  и  $S_{22} = \Gamma_2$ .

Содержание теста зондирующих  $a_i$  и опорных  $a_{ikq}^0$  сигналов приведено в таблице 1.

Таблица 1

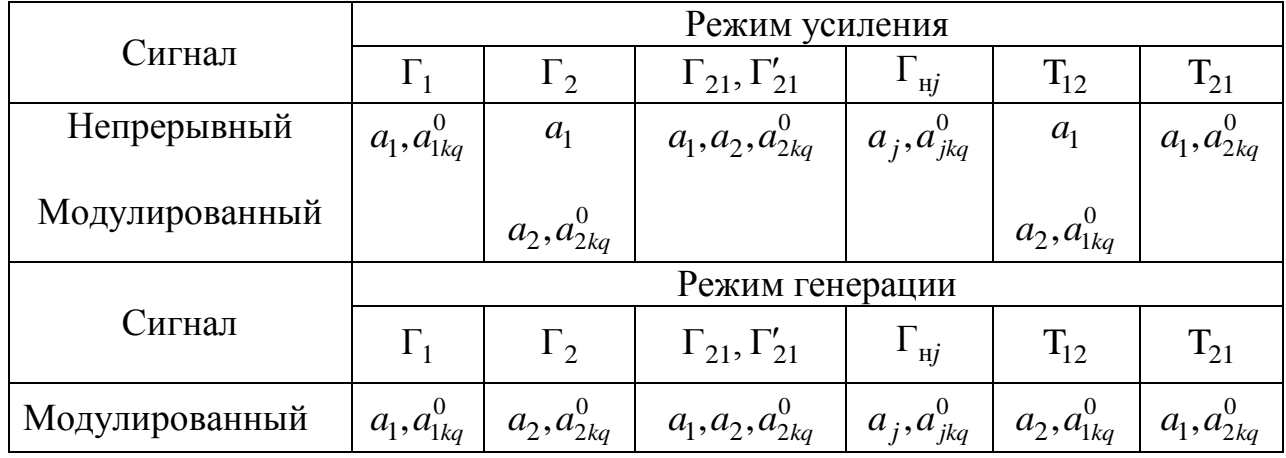

Математическая модель ПСТ. Для разработки математической модели ПСТ, обеспечивающей возможность автоматизированного выбора нагрузочных ККО Г<sub>ні</sub> имитируемых усилителей и автогенераторов, которые были представлены в виде ФНЧ, как показано на рисунке 5.

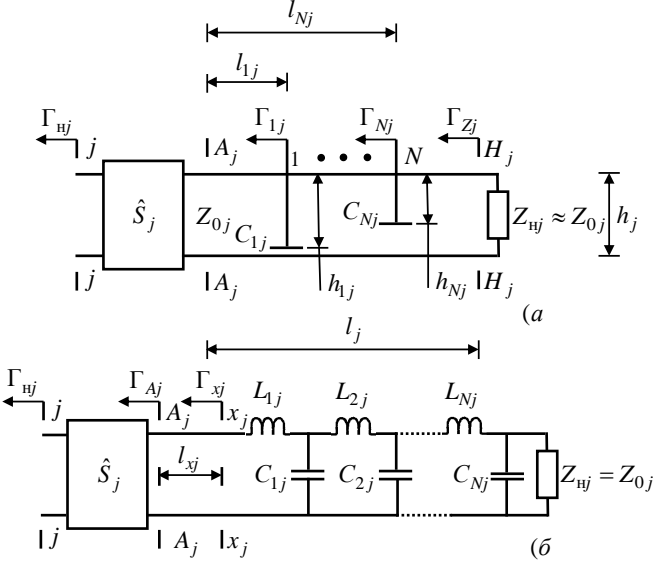

Рисунок 5 – ЭСЗ ПСТ – а) и представление его в виде ФНЧ – б) Математическая модель ПСТ для двух режимов его работы Узкополосное согласование

$$
l_{1j} = [arctg(2(h_{1j} + c_{21j}) / \omega Z_j c_{11j} - \arg(\frac{\Gamma_{\text{H}j}^{**} - \hat{S}_{11j}}{\hat{S}_{22j} \Gamma_{\text{H}j}^{**} - \hat{\Delta}_{Sj}}) \pm \pi] / 2\beta; \tag{10}
$$

$$
h_{1j} = c_{11j} / \left(\frac{2}{\omega Z_j} \left| \frac{\Gamma_{\text{H}j}^{**} - \hat{S}_{11j}}{\hat{S}_{22j} \Gamma_{\text{H}j}^{**} - \hat{\Delta}_{Sj}} \right| \left[ 1 - \left| \frac{\Gamma_{\text{H}j}^{**} - \hat{S}_{11j}}{\hat{S}_{22j} \Gamma_{\text{H}j}^{**} - \hat{\Delta}_{Sj}} \right|^2 \right]^{-1} \right]^{-2} - c;
$$

*IIIupokononocnoe coznaco  
a  
tue  

$$
l_{kj} = \sum_{k} (l_{k+1j} - l_{kj}) = \sum_{k} \beta^{-1} arctg(L_{kj}^{**} \omega / Z_j); h_{kj} = c_{1kj} / C_{kj}^{**} - c_{2kj},
$$
(11)*

где:

 $l_{ki}$  и  $h_{ki}$  – положение k-го емкостного шлейфа относительно плоскости  $A_i$  –  $A'_i$  входа ПСТ и глубина его погружения;

 $\Gamma_{\text{H}j}^{**}, L_{kj}^{**}, C_{kj}^{**}$  – математически моделируемые САПР нагрузочные ККО активного компонента имитируемого ИА автогенератора и эквивалентные индуктивности и емкости ПСТ, например, при представлении его в виде ФНЧ при имитационном моделировании усилителя;

 $\omega = 2\pi f$  и  $Z_j$  – круговая частота и волновое сопротивление ПСТ;  $c_{kj}$ ,  $c_{2kj}$  – коэффициенты аппроксимации функции емкости  $C_{kj} = c_{1kjj} / (h_{kj} +$  $c_{2kj}$ )  $k = \overline{1, N}$  шлейфа ПСТ, подлежащие определению при его калибровке;  $\hat{S}_i$  – S-параметры НМ (в 2*n*-полюсном представлении) ИА совместно с КП ККУ, подлежащие определению при калибровке ПСТ;

 $l_j$ ,  $\Gamma_{Z_i}$  – длина ПСТ и ККО его нагрузки  $Z_{Hj}$  в плоскости  $H_j - H'_j$  его выхода (ККО  $\Gamma_{Z_i}$  подлежит определению при калибровке ПСТ);

 $\beta$  – фазовая постоянная;  $\hat{\Delta}_{S_i} = \hat{S}_{11i} \hat{S}_{22i} - \hat{S}_{12i} \hat{S}_{21i}$  - определитель. Выражения (10) и (11) представляют собой математическую модель ПСТ для определения  $l_{kj}$  и  $h_{kj}$  в режиме широкополосного и узкополосного согласования.

В третьей главе разработана вариационная методика оценки предельной суммарной погрешности  $\Delta \Gamma = \Gamma^* - \Gamma$  измерения ККО  $\Gamma$  (индекс *і* для простоты анализа упущен). В качестве оценки предельной  $\Delta_{\Gamma}^1$  суммарной погрешности измерения ККО Г (индекс і для простоты анализа упущен) была принята оценка вида

$$
\Delta_{\Gamma}^1 = \Delta_{\kappa}^1 + \Delta_{\mu}^1,\tag{12}
$$

где  $\Delta_{\kappa}^1$  и  $\Delta_{\mu}^1$  – составляющие:

$$
\Delta_{\mathbf{k}}^1 = \max_{g=1,n_{\mathbf{B}}} (\Gamma_{\mathbf{k}}^g - \Gamma), \ \Delta_{\mathbf{H}}^1 = \max_{g=1,n_{\mathbf{B}}} (\Gamma_{\mathbf{H}}^g - \Gamma), \tag{13}
$$

первая из которых представляет собой предельную погрешность измерения ККО Г, обусловленную погрешностями  $\Delta \zeta_{\kappa} = {\Delta G_j, \tilde{\vartheta}_a; j = \overline{1, 3}}; q = \overline{1, Q}$  калибровки ИА из-за инструментальных погрешностей  $\Delta \xi_n$  и  $\Delta \chi_{\kappa}$  при его калибровке, а вторая - погрешность измерения ККО Г, обусловленная инструментальными погрешностями  $\Delta \xi_n$  и  $\Delta \chi_n$  при измерении ККО Г.

Измеренные ККО  $\Gamma_{\kappa}^{g}$ ;  $g = \overline{1, n_{\kappa}}$  (13) были определены посредством моделирования процедуры измерения (1), (2) и (4) известного измеряемого ККО Г с модулем  $0<\vert \Gamma\vert \leq 1$ , где  $n_{\rm B}$  - общее количество вариаций. При моделировании этой процедуры случайным инструментальным составляющим  $\xi_n = \{A_m, B_m,$  $C, \tilde{Q}_q, \theta_k, b_n; m = 1, 2; k = \overline{1,3}; q = \overline{1, Q}; n = 0$   $M \chi_{\text{M}} = \{U_{kq}; k = \overline{1,3}; q = \overline{1, Q}\}\$  присваивались номинальные значения  $\xi_n = \xi_n^0 = {A_m^0, B_m^0, C^0, \tilde{\theta}_q^0, \theta_k^0, b_n^0; m = 1, 2;$  $k = \overline{1,3}$ ;  $q = \overline{1,Q}$ ;  $n = 0$ } и  $\chi_{H} = \chi_{H}^{0} = \{U_{kq}^{0}; k = \overline{1,3}; q = \overline{1,Q}\}\$ , тогда как при математическом моделировании процедуры калибровки ИА (1), (5) и (7) для каждого  $g = 1$ ,  $n_{R}$  измеряемого ККО Г осуществлялась их вариация (последняя принимает обозначение  $\chi_{\kappa} = \chi_{\kappa}^0 = \{U_{kqm}; k = \overline{1,3}; q = \overline{1,Q}; m = \overline{1,4}\}\$ 

$$
\left[\xi_{\mathbf{n}}\right] = \xi_{\mathbf{n}}^{0} + \left[\Delta\xi_{\mathbf{n}}\right]_{\mathbf{v}}, \left[\chi_{\mathbf{k}}\right] = \chi_{\mathbf{k}}^{0} + \left[\Delta\chi_{\mathbf{k}}\right]_{\mathbf{v}}\tag{14}
$$

относительно их номинальных значений  $[\xi_{\pi}^0]$  и  $[\chi_{\kappa}^0]$  по симметричному предельному допуску  $[\Delta \xi_n]_v = \{-[\Delta \xi_n]/2; 0; +[\Delta \xi_n]/2\}$  и  $[\Delta \chi_k]_v = \{-[\Delta \chi_k]/2; 0;$  $+[\Delta \chi_{\kappa}]$ /2}; где  $v = \overline{1,3}$  – количество вариаций.

И наоборот при определении измеренных ККО  $\Gamma_{\text{H}}^g$ ;  $g = \overline{1, n_{\text{B}}}$  (13) случайные инструментальные составляющие  $\xi_n$  и  $\chi_n$  варьировались

$$
[\xi_{\Pi}] = \xi_{\Pi}^{0} + [\Delta \xi_{\Pi}]_{V}, [\chi_{\Pi}] = \chi_{\Pi}^{0} + [\Delta \chi_{\Pi}]_{V}
$$
(15)

относительно их номинальных значений  $\xi_n^0 = \{A_m^0, B_m^0, C^0, \tilde{\vartheta}_q^0, \theta_k^0, b_n^0; m = 1, 2;$  $k = \overline{1, 3}$ ;  $q = \overline{1, Q}$ ;  $n = 0$ } и  $\chi^0$  по предельному симметричному допуску  $[\Delta \xi_n]_{\nu} = \{ -[\Delta \xi_n]/2; 0; +[\Delta \xi_n]/2 \}$   $\mu$   $[\Delta \chi_n]_{\nu} = \{ -[\Delta \chi_n]/2; 0; +[\Delta \chi_n]/2 \};$   $\nu = \overline{1,3}$ , тогда как при математическом моделировании процедуры калибровки ИА им присваивались номинальные значения  $\xi_{\text{n}} = \xi_{\text{n}}^0$  и  $\chi_{\text{k}} = \chi_{\text{k}}^0 = \{U_{\text{kqm}}; k = \overline{1,3};$  $q=\overline{1,Q}$ ;  $m=\overline{1,4}$ .

Вариация (14) и (15) инструментальных составляющих  $\xi_{\rm n}$  и  $\chi_{\rm k, u}$  была осуществлена методом Монте-Карло.

При ограничении этой погрешности по ее предельному допуску [ $\Delta_{\Gamma}$ ]  $(|\Delta_{\Gamma}| \leq 0.07 |\Gamma|$  по модулю и  $\varphi_{\Gamma} \leq 5^{\circ}$  по фазе) обеспечивает выбор метрологических характеристик ИА таких как: предельно допустимые минимальное и максимальное значения  $\Delta_{\text{min,max}} = 6.14$  дБ динамического диапазона  $\Delta$  измеряемого ККО Г; оптимальное значение дискретного фазового сдвига  $\theta_0 = 2\pi/3$  и количество  $Q = 5$  поддиапазонов измерения ККО Г, при которых погрешность измерения этого ККО с модулем  $0,13 \leq$  Г  $\leq$  1 не превышает заданного предельного допуска  $\Delta_{\Gamma} \leq [\Delta_{\Gamma}]$  и с возможностью ее коррекции по среднему до  $|\Delta_{\Gamma}| \leq 0.02 |\Gamma|$  по модулю и  $\varphi_{\Gamma} \leq 1^{\circ}$  по фазе.

Уровень предельных отклонений  $\Delta \xi_{\text{n}}^1$  и  $\Delta \chi_{\text{k,n}}^1$  инструментальных составляющих  $\xi_n$  и  $\chi_{\kappa,n}$  при их вариации составлял 1% по модулю и 1° по фазе для комплексных величин и 1% для скалярных.

В таблице 2 приведены результаты измерения S-параметров полевого транзистора с барьером Шоттки типа 3П602А в режиме усиления, нормированных относительно МПЛ с волновым сопротивлением  $Z_0 = 50$  Ом.

Таблина 2

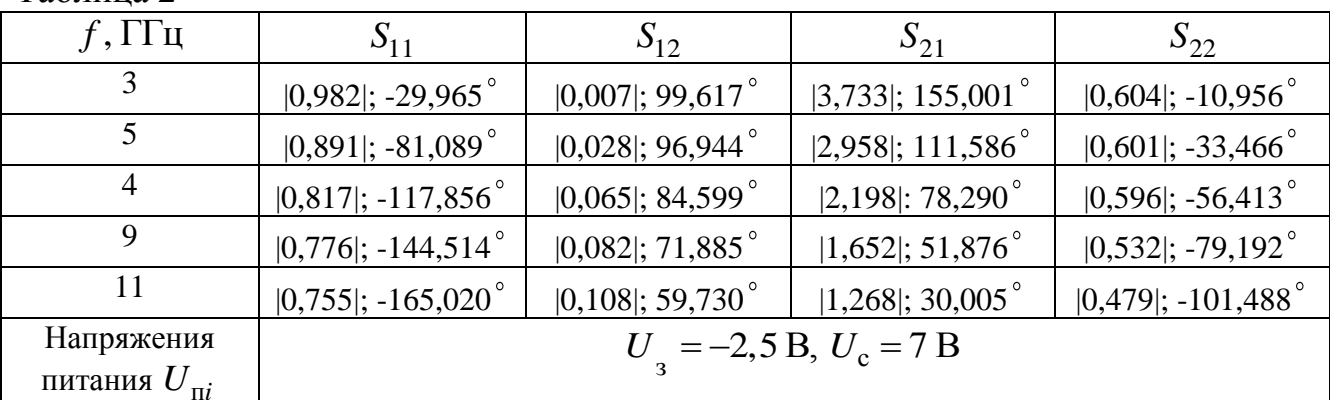

Измерение S-параметров проводилось в одномодовом режиме большого сигнала. Уровень выходной мощности на входе ПТБШ составлял  $P_{\text{Bx}} = |a_1|^2 = 100 \text{ mB}$ т; коэффициент усиления  $K_{\text{ym}} = 2.6 \text{ }\text{A}$ Б: частота среза ФНЧ

12ГГц при количестве шлейфов входного и выходного ПСТ  $N=1$ ; 2 соответственно и неравномерности АЧХ не более  $\pm 0.5$  дБ.

В четвертой главе рассмотрена техническая реализация двухпортового лабораторного ИА, который показан на рисунке 1. Его основными функциональными узлами являются ССиНП и ИП.

Общий вид ССиНП (с волноводным ИД в однопортовом режиме) приведен на рисунке 6. Он содержит калибратор фазового сдвига 1, например, Ф1-4, синхронизаторы 2, преобразователи частоты 3, например, ЯЗЧ-88, генераторы СВЧ 4, например, Г4-82, делители СВЧ-мощности 5, модуляторы-аттеню аторы СВЧ 6 и частотомеры 7, например, ЧЗ-54.

ССиНП вырабатывает напряжения питания  $U_{\text{ni}}$  АК имитируемого ИП усилителя или автогенератора СВЧ, а также посредством генераторов СВЧ, например,  $\Gamma$ 4-82 формирует зондирующие  $a_i$  и опорные  $a_{ikq}^0$  сигналы.

Кроме того, КИП состоящий, например, из блока питания Мегон 31305, измерителей напряжений В7-21 и мощности М3-22А, а также частотомера Ч3-54 задает и измеряет напряжения питания  $U_{\text{ni}}$  транзистора имитируемого усилительного или автогенераторного СВЧ устройства, измеряет выходную мощность  $P_{\text{BBIX}}$  и частоту  $f$  усиления или генерации этого устройства и напряжения  $\boldsymbol{U}_{ikq}$ на детекторах НМ ИП.

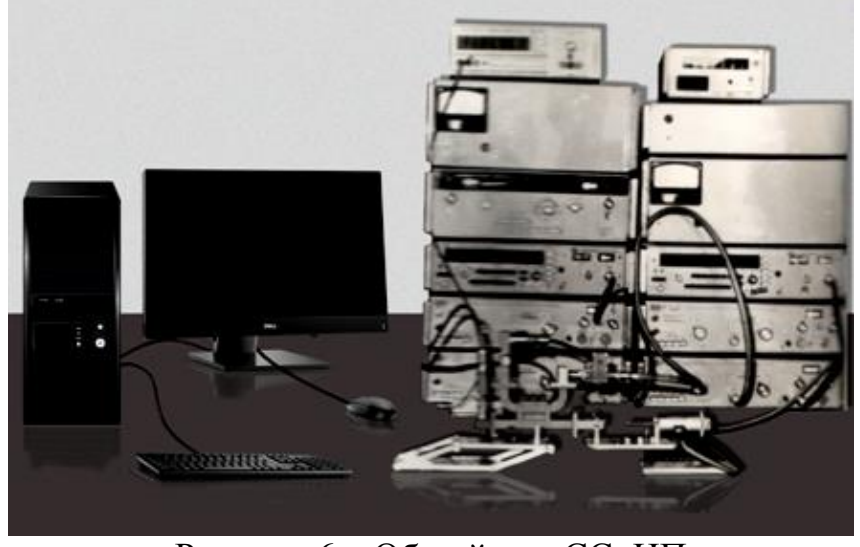

Рисунок 6 – Общий вид ССиНП

Общий вид ИП сечения 3,5/1,5 мм для диапазона частот 4-18 ГГц показан на рисунке 7.

Лабораторный ИА, упрощенная структурная схема которого показана на рисунке 1, обеспечивает имитационное моделирование усилителей и автогенераторов СВЧ в соответствии с их ТЗ. После чего он осуществляет адекватное и точное измерение  $S = f(U_{\text{ni}}, P_{\text{bx}}, f, \Gamma_i, \Gamma_{2m}, \Gamma'_{2m}, \Gamma_{\text{hi}}, \Gamma_{\text{ii}})$ -параметров (9) АК этих имитируемых СВЧ устройств для их последующего проектирования и производства. Методика имитационного моделирования усилителей и автогенераторов и измерения их S-параметров, подробно изложены во второй главе.

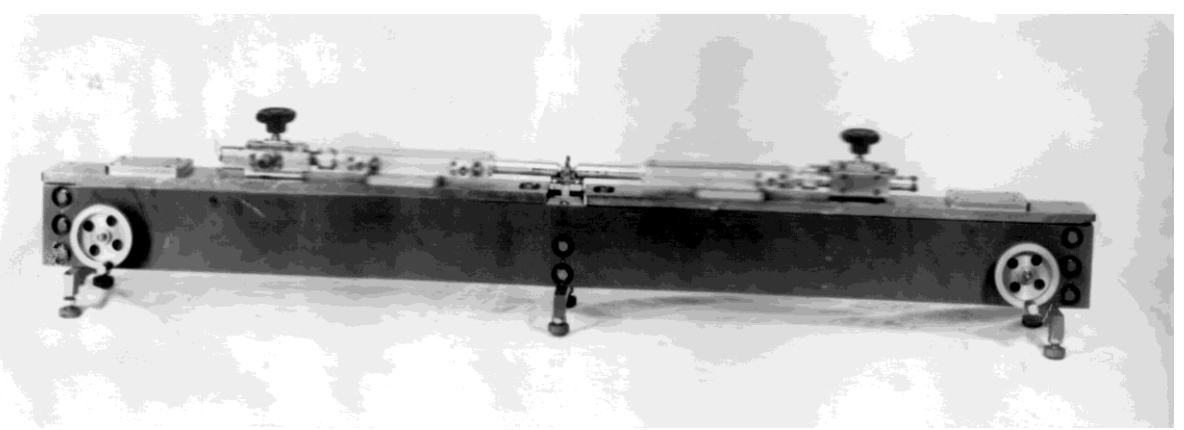

Рисунок 7 - Измерительный преобразователь

ИА реализует безусловную адаптацию  $\Delta_{\min} \leq \Delta \leq \Delta_{\max}$  к измеряемым ККО  $\Gamma_i$ ,  $\Gamma_{\text{H}i}$  (4) и ККП  $\Gamma_{ii}$  (6) Погрешность их измерения не превышает 0,07  $|\Gamma|$  по модулю и 5° по фазе. Адекватность и точность измерения  $S = f(U_{\text{ni}}, P_{\text{bx}}, f, \Gamma_i, \Gamma_{2m}, \Gamma'_{2m}, \Gamma_{\text{ni}}, \Gamma_{\text{ii}})$ -параметров АК считалась приемлемой, если спроектированный САПР MWO (на основе измеренных S-параметров) и изготовленный опытный образец усилителя или автогенератора, удовлетворяли в пределах технологических подстроек ТЗ. Это повышает эффективность САПР МWО, а также экономическую эффективность ОКР и производство усилителей и автогенераторов СВЧ. В перспективе область применения ИА можно распространить на умножители частоты, при многомодовом измерении S-параметров AK.

#### ЗАКЛЮЧЕНИЕ

Основные теоретические и практические результаты, представленные в диссертационной работе, состоят в следующем:

1. В усовершенствовании структурной схемы ИА, а также конструкции ККУ, которая обеспечивает расширение частотного диапазона измерения и снижение ее погрешности, вызванной неповторяемостью подключения АК.

2. В разработке метода адекватного измерения  $S = f(U_{\text{ni}}, P_{\text{ax}}, f, \Gamma_i)$  $\Gamma_{2m}$ ,  $\Gamma'_{2m}$ ,  $\Gamma_{\text{H}i}$ ,  $\Gamma_{ii}$ )-параметров АК имитируемых усилителей и автогенераторов СВЧ для их последующего проектирования, при котором опытный образец этих устройств в пределах его технологических подстроек удовлетворяет ТЗ, что исключает необходимость многократной технологической коррекции этого опытного для его повторного воспроизводства.

3. В разработке методики анализа устойчивости АК, облегчающей выбор нагрузочных ККО  $\Gamma_{Hj}$  АК этих устройств, при их имитационном моделировании.

4. В Разработке способа дополнительной калибровки ИА, обеспечивающего передачу результатов измерения  $S = f(U_{\text{ni}}, P_{\text{ex}}, f, \Gamma_i, \Gamma_{2m}, \Gamma'_{2m}, \Gamma_{\text{H}i}, T_{ij})$ параметров АК из коаксиального тракта ИА в микрополосковый тракт.

5. В разработке методики оценки предельной суммарной погрешности измерения  $\Delta_{\Gamma}$  KKO  $\Gamma$ , которая при ограничении этой погрешности по ее предельному допуску  $[\Delta_{\Gamma}]$  ( $[\Delta_{\Gamma}] \le 0.07 |\Gamma|$  по модулю и  $\varphi_{\Gamma} \le 5^{\circ}$  по фазе) обеспечивает выбор метрологических характеристик ИА таких как: предельно допустимые минимальное и максимальное значения  $\Delta_{\text{min max}} = 6.14$  дБ динамического диапазона  $\Delta$  измеряемого ККО Г; оптимальное значение дискретного фазового сдвига  $\theta_0 = 2\pi/3$  и количество  $Q = 5$  поддиапазонов измерения ККО Г, при которых погрешность измерения этого ККО с модулем  $0,13\leq$  Г $\leq$ 1 не превышает заданного предельного допуска  $\Delta_{\Gamma} \leq [\Delta_{\Gamma}]$  и с возможностью ее коррекции

по среднему до  $|\Delta_{\Gamma}| \le 0.02 |\Gamma|$  по модулю и  $\varphi_{\Gamma} \le 1^{\circ}$  по фазе.

6. В разработке способа калибровки ПСТ, обеспечивающего автоматизацию задания начальных приближений нагрузочных ККО  $\Gamma_{\rm H}^{*}$  АК имитируемых устройств.

7. В практической реализации и исследовании положений по п. 1–6 на ИА в составе САПР (автоматический режим) и в автономном режиме ИА (ручной режим).

Рассмотренные в диссертационной работе методы и прецизионные средства обеспечивают имитационное моделирование усилителей и автогенераторов СВЧ с техническими характеристиками соответствующими ТЗ на их разработку, а также точное и адекватное измерение комплексных параметров АК этих устройств, что достигается за счет их предварительного имитационного моделирования. Точное и адекватное измерение комплексных параметров АК обеспечивает повышение экономической эффективности САПР и производства усилителей и автогенераторов, поскольку позволяет сократить цикл опытноконструкторских работ этих устройств в 2-3 раза за счет исключения необходимости многократной технологической коррекции их опытного образца для его повторного воспроизводства.

Возможность передачи результатов измерения из коаксиального измерительного тракта ИА в микрополосковый тракт исключает необходимость разработки дорогостоящей ГСИ для микрополоскового тракта.

Все это в целом обеспечивает широкое применение лабораторных ИА в проектировании и производстве СВЧ-устройств различного назначения.

# СПИСОК РАБОТ, ОПУБЛИКОВАННЫХ АВТОРОМ ПО ТЕМЕ ДИССЕРТАЦИИ

Статьи, соответствующие перечню периодических изданий, рекомендуемых ВАК:

1. Литовченко, В. А. Методы анализа устойчивости активных СВЧ-цепей и измерения их S-параметров [Текст] / В. А. Литовченко // Вестник СГУГиТ. - $2015. - B$ ып. 1 (29). – С. 90–100.

2. Савелькаев, С. В. Трехсекционная дрейфово-диффузионная математическая модель полевого транзистора с барьером Шоттки [Текст] / С. В. Савелькаев, В. С. Айрапетян, В. А. Литовченко // Вестник НГУ. Серия: Физика твердого тела, полупроводников наноструктур. – 2014. – Т. 10, № 1. – С. 57–62.

3. Теоретические основы построения имитатора-анализатора активных СВЧ цепей [Текст] / С. В. Савелькаев, В. А. Литовченко, С. В. Ромасько, Н. В. Заржецкая // Вестник СГУГиТ. – 2016. – Вып. 1 (33). – С. 175–188.

4. Савелькаев, С. В. Методика расчета автогенератора СВЧ в пространстве S-параметров [Текст] / С. В. Савелькаев, В. А. Литовченко // Успехи современной радиоэлектроники. – 2016. – № 8. – С. 36–46.

5. Теоретические основы построения имитатора-анализатора активных СВЧ-цепей [Текст] / С. В. Савелькаев, С. В. Ромасько, В. А. Литовченко, Н. В. Заржецкая // Успехи современной радиотехники. – 2017. – № 2. – С. 50–61.

6. Теоретические основы построения имитатора-анализатора усилителей и автогенераторов СВЧ [Текст] / С. В. Савелькаев, С. В. Ромасько, В. А. Литовченко, Н. В. Заржецкая // Известия высших учебных заведений России. Радиоэлектроника. – 2017. – Вып. 1. – С. 63–73.

7. Савелькаев, С. В. Анализ и синтез методов измерения S-параметров сверхвысокочастотных транзисторов [Текст] / С. В. Савелькаев, В. А. Литовченко // Метрология. – 2018. – № 4. – С. 51–63.

8. Savel'kaev, S. V. Analysis and synthesis of methods for measuring the Sparameters of microwave transistors [Text] / S. V. Savel'kaev, V. A. Litovchenko // Measurement Techniques. – Vol. 61, No. 12, March, 2019. – P. 1223–1227.

9. Савелькаев, С. В. Отсчетный *N*-шлейфный перестраиваемый согласующий трансформатор для имитаторов-анализаторов усилителей и автогенераторов СВЧ [Текст] / С. В. Савелькаев, В. А. Литовченко // Вестник СГУГиТ. – 2018. – Т. 23,  $\mathbb{N}$  1. – С. 200–213.

10. Заржецкая, Н. В. Обзор методов измерения S-параметров транзисторов СВЧ в режиме большого сигнала [Текст] / Н. В. Заржецкая, В. А. Литовченко // Вестник СГУГиТ. – 2019. – Т. 24, № 4. – С. 306–327.

11. Савелькаев, С. В. Аналитический обзор двухсигнальных методов измерения S-параметров четырехполюсников [Текст] / С. В. Савелькаев, В. А. Литовченко, Н. В. Заржецкая // Автометрия. – 2019. – Т. 55, № 6. – С. 31–43.

12. Savel'kaev, S. V. Analytical reviewof two-signal methods for measuring the S-parameters of two-port networks [Text] / S. V. Savel'kaev, V. A. Litovchenko, N. V. Zarzhetskaya // Optoelectronics, Instrumentation and Data Processing. – 2019.  $-$  Vol. 55, No. 6.  $-$  P. 1–10.

## **Статьи в сборниках материалов конференций:**

13. Савелькаев, С. В. Методика расчета автогенератора СВЧ в пространстве S-параметров [Текст] / С. В. Савелькаев, В. С. Айрапетян, В. А. Литовченко // Интерэкспо ГЕО-Сибирь-2014. X Междунар. научн. конгр. : Междунар. научн. конф. «СибОптика-2014» : сб. материалов в 2 т. (Новосибирск, 8–18 апреля 2014 г.). – Новосибирск : СГГА, 2014. Т. 2. – С. 164–171.

14. Савелькаев, С. В. Способ калибровки полоскового контактного устройства [Текст] / С. В. Савелькаев, В. А. Литовченко // Интерэкспо ГЕО-Сибирь-2015 XI Международный научный конгресс : Международная научная конференция «СибОптика-2015» : сборник материалов в 3 томах, Новосибирск, 13–25 апреля 2015 г. – Новосибирск : СГУГиТ, 2014. – Т. 3 – С. 37–41.

15. Метод анализа устойчивости активных СВЧ-цепей [Текст] / С. В. Савелькаев, В. А. Литовченко, С. В. Ромасько, Н. В. Заржецкая // Интерэкспо ГЕО-Сибирь-2016 : XI Международный научный конгресс: Международная научная конференция «СибОптика-2016» : сборник материалов в 5 томах, Новосибирск, 13–25 апреля 2016 г. – Новосибирск : СГУГиТ, 2016. – Т. 5. – С. 224–228.

16. Савелькаев, С. В. Математическая модель имитатора-анализатора усилителей и автогенераторов СВЧ [Текст] / С. В. Савелькаев, С. В. Ромасько, В. А. Литовченко // Интерэкспо ГЕО-Сибирь-2017 : XIII Международный научный конгресс : Национальная научная конференция «Наука. Оборона. Безопасность-2017» : сборник материалов в 2 томах, Новосибирск, 17–21 апреля 2017 г. – Новосибирск : СГУГиТ, 2017. – Т. 2. – С. 131–137.

17. Савелькаев, С. В. Вариационная методика оценки суммарной погрешности измерения имитаторов-анализаторов усилителей и автогенераторов СВЧ [Текст] / С. В. Савелькаев, В. А. Литовченко // Интерэкспо ГЕО-Сибирь. XIV Междунар. науч. конгр. : Междунар. науч. конф. «Наука. Оборона. Безопасность-2018» : сб. материалов (Новосибирск, 23–27 апреля 2018 г.). – Новосибирск : СГУГиТ, 2018. – С. 3–12.

18. Заржецкая, Н. В. Коаксиальное контактное устройство и способ его калибровки [Текст] / Н. В. Заржецкая, В. А. Литовченко // Интерэкспо Гео-Сибирь XV Международный научный конгресс «Наука. Оборона. Безопасность–2019» : сборник материалов, Новосибирск, 24–26 апреля 2019 г. – Новосибирск : СГУГиТ. – 2019. – Т. 9. – С. 77–86.

## **Препринты:**

19. Теоретические основы построения имитаторов–анализаторов для систем автоматизированного проектирования усилителей и автогенераторов СВЧ [Текст] : препринт / С. В. Савелькаев, В. А. Литовченко, Н. В. Заржецкая, С. В. Ромасько ; под общ. ред. С. В. Савелькаева. – Новосибирск: СГУГиТ,  $2018. - 127$  c.

> Лицензия ЛР №020461. Дата выдачи 04.03.97 г. Подписано к печати 1.09.18 г. Формат бумаги 60х84 1/16. Объем 2,3 печ.л. Уч. изд л. 1,7. Заказ №14 Тираж 100 экз.

\_\_\_\_\_\_\_\_\_\_\_\_\_\_\_\_\_\_\_\_\_\_\_\_\_\_\_\_\_\_\_\_\_\_\_\_\_\_\_\_\_\_\_\_\_\_\_\_\_\_\_\_\_\_\_\_\_\_\_\_\_\_\_\_\_\_\_\_

Отпечатано в КПЛ СГГА. 630108, г. Новосибирск, Плахотного, 8

\_\_\_\_\_\_\_\_\_\_\_\_\_\_\_\_\_\_\_\_\_\_\_\_\_\_\_\_\_\_\_\_\_\_\_\_\_\_\_\_\_\_\_\_\_\_\_\_\_